# **Webdav**

## **Introduction**

Cette installation de webdav a pour but de tester le partage d'agenda via un client de messagerie icedove. L'installation a eu lieu sous Debian-Lenny. Le serveur apache2 contenait déjà les modules dav fs et dav. Les logiciels suivant ont été installés : cadaver et davfs2

## **Installation des modules**

Il faut vérifier que les modules dav sont présents dans /etc/apache2/mods-enabled, et les autoriser en créant des liens symboliques dans mods-available

```
cd /etc/apache2
cd mods-enabled
ln -s ../mods-available/dav_fs.conf .
ln -s ../mods-available/dav_fs.load .
ln -s ../mods-available/dav.load .
ln -s ../mods-available/dav_lock.load .
/etc/init.d/apache2 restart
```
### **Création du dossier**

On créé un dossier (par exemple testdav) pour le partage de documents. L'utilisateur www-data devra pouvoir écrire dedans.

mkdir testdav chown www-data.www-data testdav chmod 755 testdav

Il faut aussi indiquer le dossier au niveau de la configuration du site (par exemple /etc/apache2/sitesavailable/default).

```
DAVMinTimeout 600
DAVDepthInfinity On
<VirtualHost truc:80>
   <Directory /racine/du/site/testdav>
  DAV on
  AuthName "WebDAV Storage"
  AuthType Basic
  AuthUserFile /ou/on/veut/htpasswd
   <Limit PUT POST DELETE PROPFIND PROPPATCH MKCOL COPY MOVE LOCK UNLOCK>
      Require valid-user
  </Limit>
   </Directory>
</VirtualHost>
```
#### **Création des utilisateurs**

Il faut ensuite créer le fichier htpasswd en ajoutant l'utilisateur "toto" par la commande htpasswd : <code bash> htpasswd -c /ou/on/veut/htpasswd toto htpasswd /ou/on/veut/htpasswd tata <code></code>

#### **Test avec cadaver**

cadaver dav:!>open http://monserveur.limsi.fr/testdav/ Authentication required for WebDAV Storage on server `monserveur.limsi.fr': Username: toto Password: dav:/testdav/> put exemple.txt Uploading exemple.txt to `/testdav/exemple.txt': succeeded.

#### **Lightening**

Le module Lightning se télécharge via Thunderbird (Outils > Modules complémentaires) ou sur le site de [Mozilla](http://www.mozilla.org/projects/calendar/lightning/) .

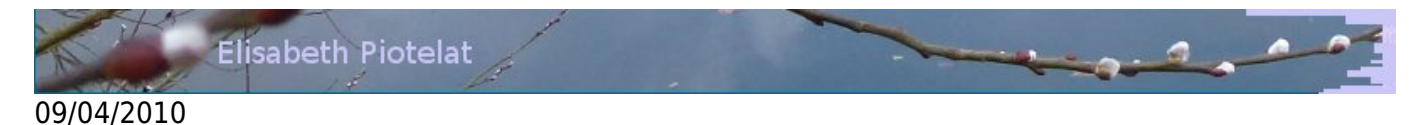

From: <https://perso.lisn.upsaclay.fr/wiki/> - **Laboratoire Interdisciplinaire des Sciences du Numérique**

Permanent link: **<https://perso.lisn.upsaclay.fr/wiki/zabeth/webdav>**

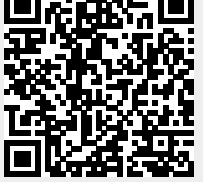

Last update: **2013/10/02 15:24**